## **Report Formatting**

## <span id="page-0-0"></span>**Overview**

[top](#page-0-0)

 $\mathbf{I}$ 

The Report format tab contains a number of sections that you can use to format you report.

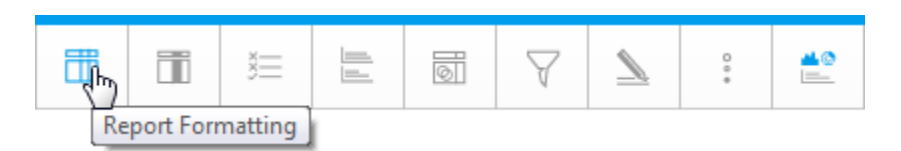

Each of these sections is described below.

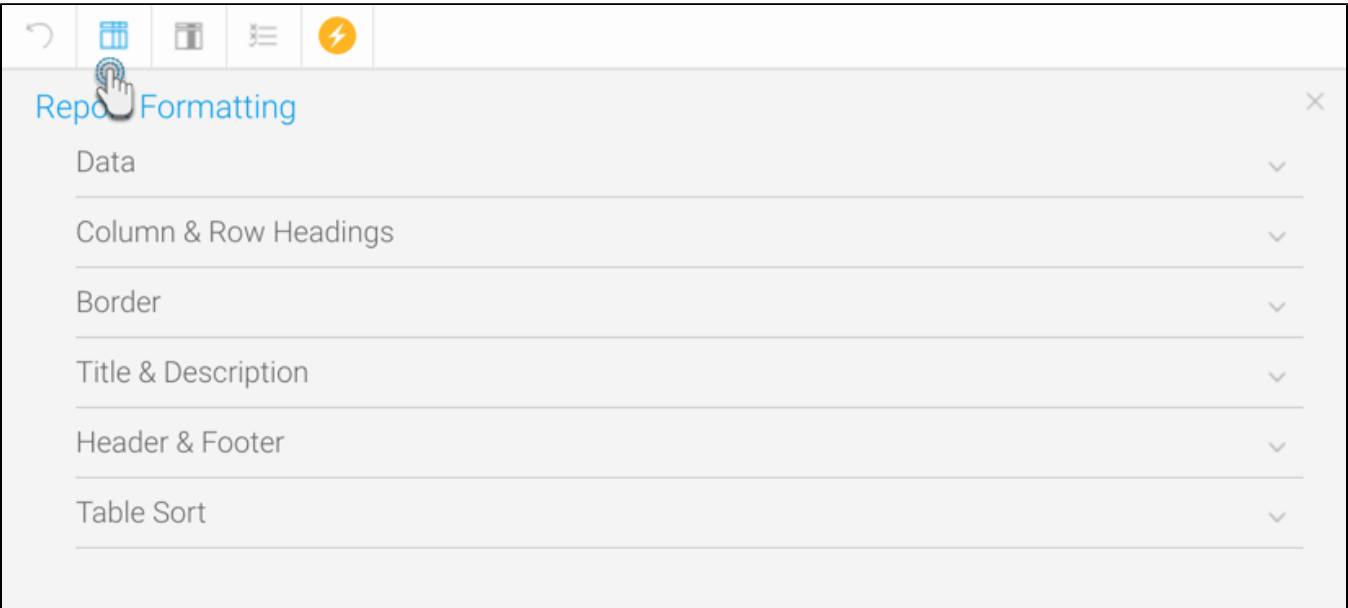

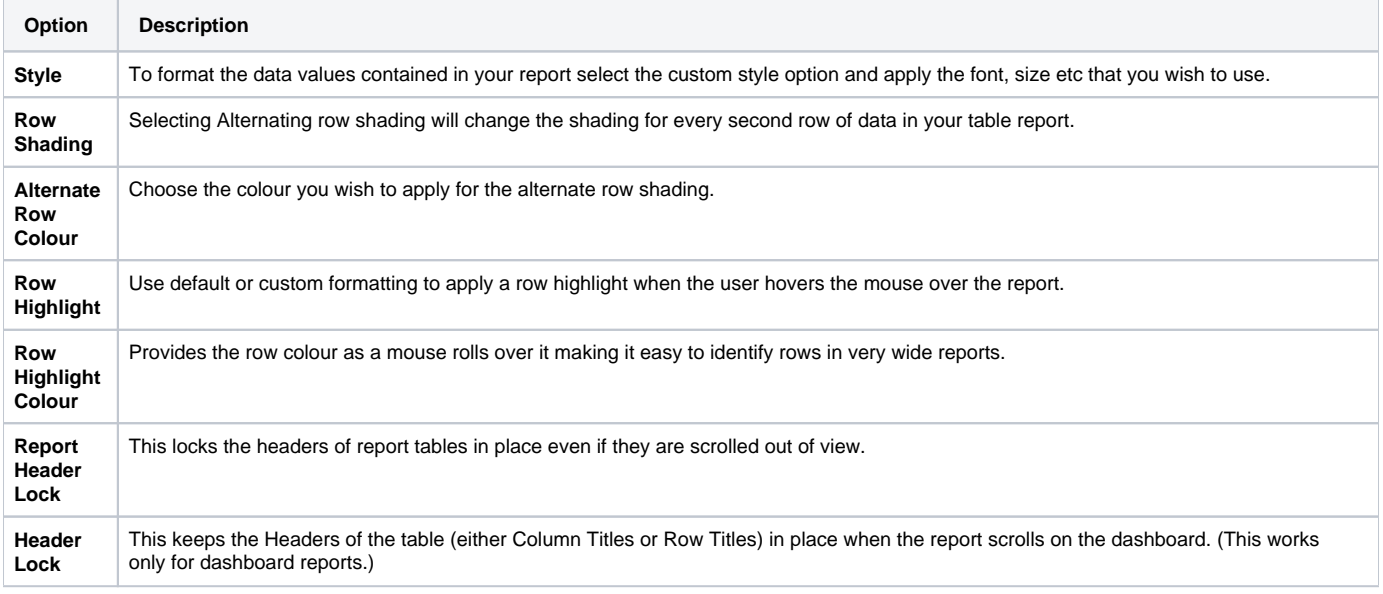

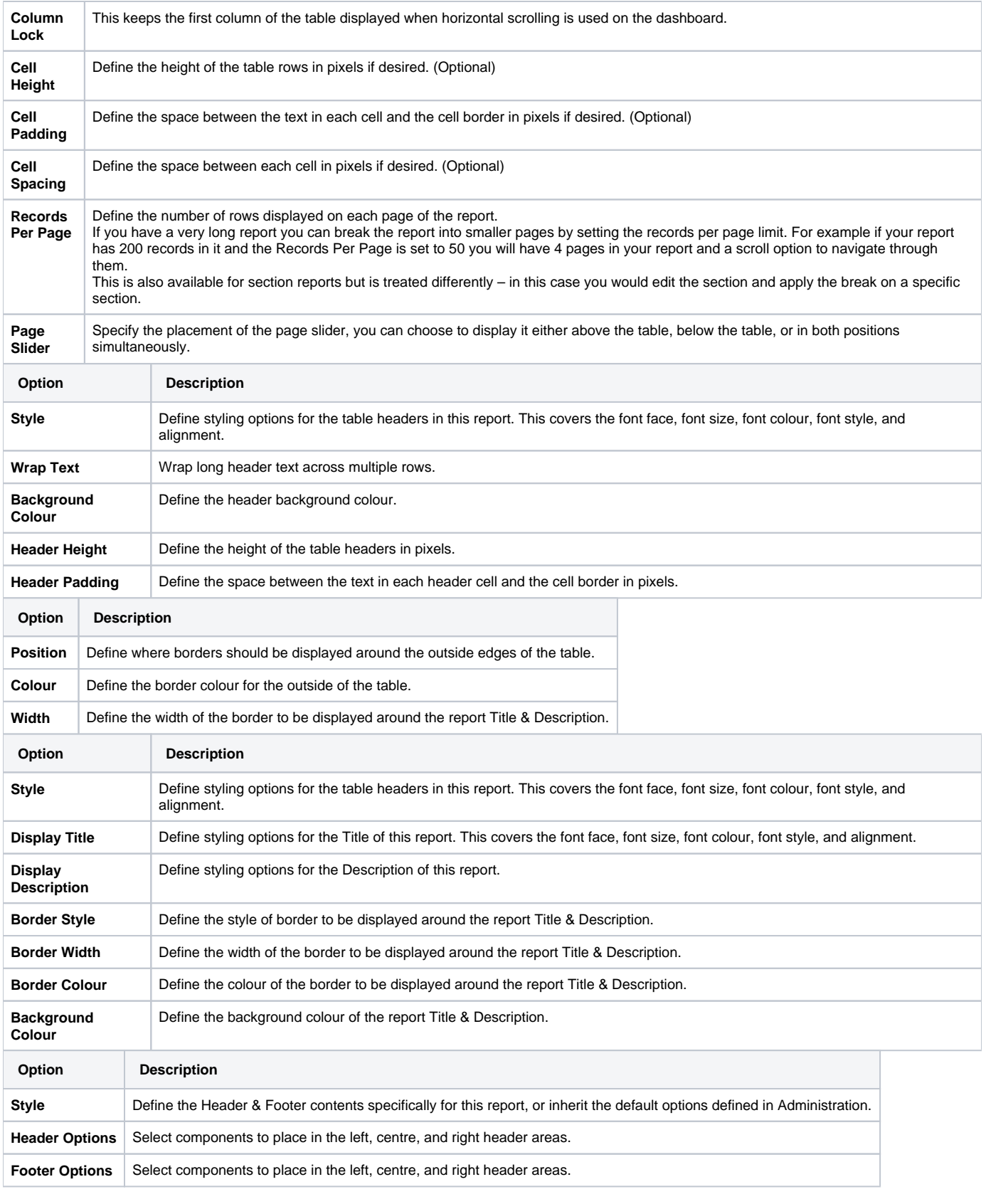

**Note:** Page Number cannot be combined with other components for DOCX export.

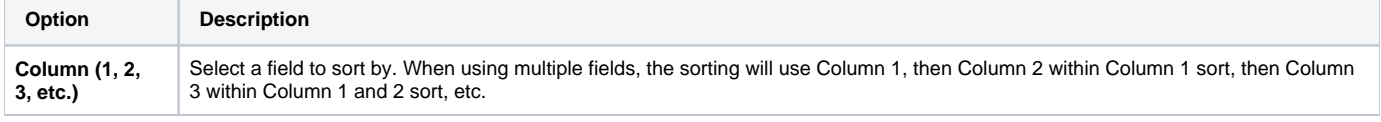

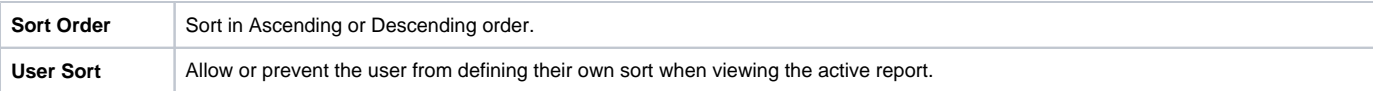

**Note:** appling sorting to any column through the [Column Formatting](https://wiki.yellowfinbi.com/display/yfcurrent/Column+Formatting) menu or Table Preview will remove the sorting defined here..

[top](#page-0-0)